## **모바일 및 USIM 학생증(S-CARD) 발급 안내**

- ★ 신입생 모바일 및 USIM 학생증(S-CARD)은 학기 시작일(1학기: 3월 1일, 2학기: 9월 1일) 이후 발급이 가능합니다.
- **1. 모바일 S-CARD 발급** 
	- 모바일 S-CARD 발급 절차 **:** 플레이스토어(안드로이드폰) / 앱스토어(아이폰)에서 **'서울대학교' 앱 설치 → 포털 mySNU ID, PW 로그인 → 하단 중앙 " "선택 → 모바일 학생증 발급**

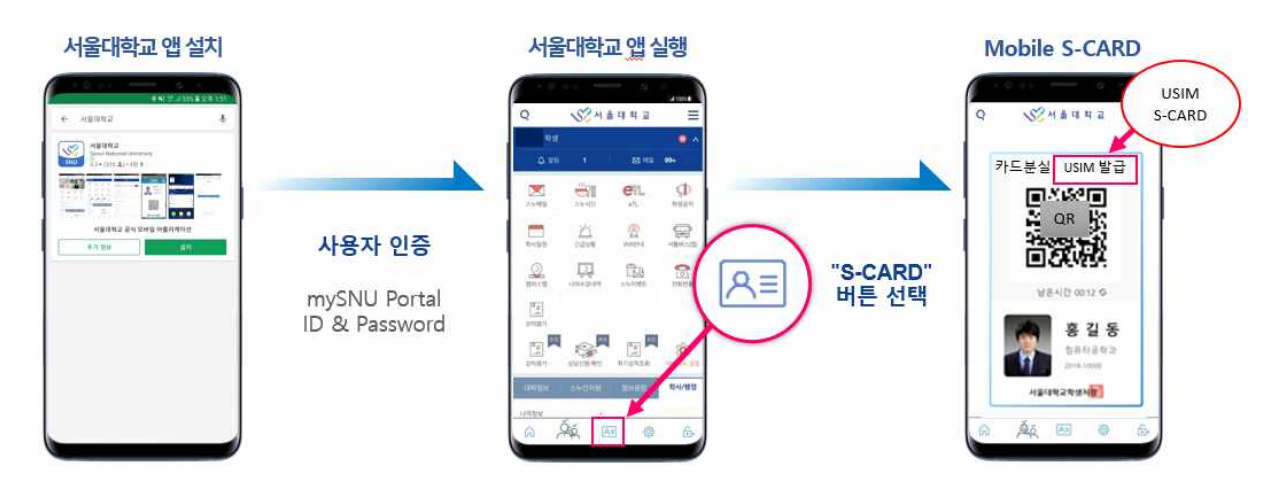

- **2. USIM S-CARD 발급**
	- 대상: 안드로이드폰 및 이동통신 3사(SK telecom, LG U+, KT) 가입자 (아이폰 또는 알뜰폰 가입자 불가) ○ 방법 : 모바일 S-CARD 화면에서 [**USIM 발급**] 신청(상단 그림 참조) ※ USIM 발급시 오류가 발생할 경우, '서울대학교 앱' 삭제→ 재설치 후 재시도
- 3. 문의(학생지원센터): [student@snu.ac.kr,](mailto:student@snu.ac.kr) 02-880-5248, 5249